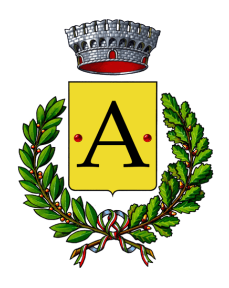

# **COMUNE DI ALFANO**

**PROVINCIA DI SALERNO**

## **BANDO DI GARA**

**Prot. N° 3770** N° 473 Registro Albo Pretorio

**PER L'AFFIDAMENTO MEDIANTE PROCEDURA APERTA CON RICORSO AL SISTEMA TELEMATICO DI NEGOZIAZIONE** ASMEL CONSORTILE S.C. A R.L. ASMECOMM.IT **AI SENSI DELL'ART. 71 DEL D.LGS N. 36/2023) DEL "SERVIZIO MENSA DELLA SCUOLA PRIMARIA E INFANZIA DI ALFANO - ANNO SCOLASTICO 2023/2024".** 

## **CIG N. Z293CD16E7**

## **1. PROVVEDIMENTO AUTORIZZATIVO**

Determinazione del Responsabile del Servizio geometra Pietro Detta N° 45 del 12/10/2023.

## **2. RIFERIMENTI ENTE APPALTANTE**

Comune di ALFANO – Area AFFARI GENERALI - Piazza COMBATTENTI N° 7 84040 - ALFANO . Tel 0974/956095, – indirizzo posta elettronica: **info@comune.alfano.sa.it**; indirizzo internet: www.comune.alfano.sa.it, pec: affarigenerali.alfano@asmepec.it

## **3. OGGETTO DELL'APPALTO**

Affidamento in gestione del servizio mensa della scuola Primaria e dell'Infanzia di ALFANO Anno Scolastico 2023/2024 per il periodo:

- 8 NOVEMBRE 2023 al 31 maggio 2024 Scuola Primaria;
- 8 NOVEMBRE 2023 al 31 maggio 2024 Scuola dell'Infanzia

## **4. CHIARIMENTI**

É possibile ottenere chiarimenti sulla presente procedura mediante la proposizione di quesiti scritti tramite la funzionalità "Messaggistica" della piattaforma, ASMEL CONSORTILE S.C. A R.L. asmecomm.it almeno 3 giorni prima della scadenza del termine fissato per la presentazione delle offerte.

Le richieste di chiarimenti devono essere formulate esclusivamente in lingua italiana. Ai sensi dell'art. 159 comma 5 del D.lgs 36/2023, le risposte a tutte le richieste presentate in tempo utile verranno fornite almeno sei giorni prima della scadenza del termine fissato per la presentazione delle offerte, attraverso la funzionalità "Messaggistica" della piattaforma ASMEL CONSORTILE S.C. A R.L. asmecomm.it. Non sono ammessi chiarimenti telefonici.

Le imprese che partecipano alla procedura esonerano espressamente la stazione appaltante ed i suoi dipendenti e collaboratori da ogni responsabilità relativa a qualsivoglia malfunzionamento o difetto relativo ai servizi di connettività necessari a raggiungere, attraverso la rete pubblica di telecomunicazioni, il sistema telematico di acquisizione delle domande di partecipazione alla gara.

## **5. COMUNICAZIONI**

Ai sensi dell'art. 29 del D.lgs 36/2023, i concorrenti sono tenuti ad indicare, in sede di offerta, l'indirizzo PEC o, solo per i concorrenti aventi sede in altri Stati membri, l'indirizzo di posta elettronica, da utilizzare ai fini delle comunicazioni relative al bando di gara.

Salvo quanto disposto nell'art. 4 del presente Bando, tutte le comunicazioni tra stazione appaltante e operatori economici si intendono validamente ed efficacemente effettuate qualora rese all'indirizzo "Pec affarigenerali.alfano@asmepec.it" e all'indirizzo indicato dai concorrenti nella documentazione di gara. Eventuali modifiche dell'indirizzo PEC/posta elettronica o problemi temporanei nell'utilizzo di tali forme di comunicazione, dovranno essere tempestivamente segnalate alla stazione appaltante; diversamente la medesima declina ogni responsabilità per il tardivo o mancato recapito delle comunicazioni. In caso di raggruppamenti temporanei, GEIE, aggregazioni di imprese di rete o consorzi ordinari, anche se non ancora costituiti formalmente, la comunicazione recapitata al mandatario si intende validamente resa a tutti gli operatori economici raggruppati, aggregati o consorziati.

In caso di consorzi di cui all'art. 65, comma 2 del D.lgs 36/2023, la comunicazione recapitata al consorzio si intende validamente resa a tutte le consorziate.

In caso di avvalimento, la comunicazione recapitata all'offerente si intende validamente resa a tutti gli operatori economici ausiliari.

## **6. VALORE DELL'APPALTO**

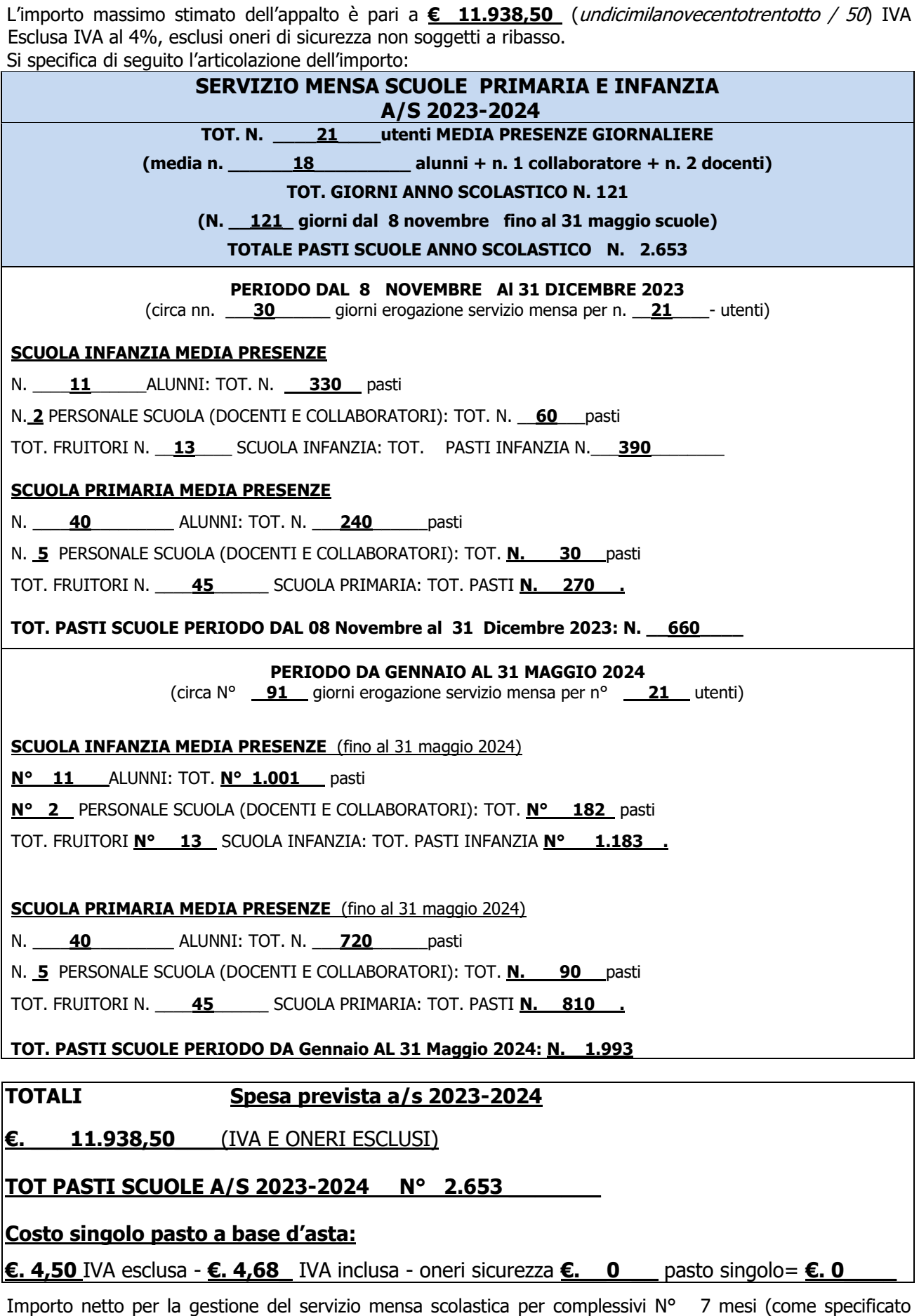

all'art.3) a partire dal 8 novembre 2023 al 31 Maggio 2024) è pari a € \_ \_**11.938,50**\_\_\_\_\_\_\_\_\_ (diconsi €uro undicimilanovecentotrentotto / 50) IVA Esclusa al 4%, esclusi oneri di sicurezza non soggetti a ribasso.

## **CLAUSOLA SOCIALE**

Al fine di garantire i livelli occupazionali esistenti, si applicano le disposizioni previste dalla contrattazione collettiva in materia di riassorbimento del personale ai sensi dell'art. 57 comma 1) Clausole Sociali, del D. Lgs. n. 36/2023, nonché alla normativa vigente in materia.

Ai sensi dell'art. 41, comma 13 e 14, del D.Lgs. n.36/2023, in sede di offerta economica l'operatore deve indicare i propri costi aziendali concernenti l'adempimento delle disposizioni in materia di salute e sicurezza sui luoghi di lavoro, nel rispetto della tabella sui costi del personale.

## **7. PROCEDURA DI GARA E CRITERI DI AGGIUDICAZIONE**

Il servizio verrà aggiudicato ai sensi dell'art. 130 del Codice dei contratti, approvato con D.lgs 36/2023.

L'appalto verrà effettuato mediante esperimento di procedura aperta ai sensi dell'art. 71 comma 1 del D. Lgs 36/2023.

L'aggiudicazione avverrà secondo il criterio dell'offerta economicamente più vantaggiosa, ai sensi dell'art.108 comma 2 (all. II.8) del D. lgs 36/2023.

I servizi verranno aggiudicati al concorrente al quale verrà assegnato il maggior punteggio complessivo conseguito attraverso la valutazione combinata di elementi tecnico/gestionali e qualitativi (Offerta tecnica) sino ad un massimo di 80 punti su 100 ed elementi economici (prezzo) Offerta Economica dell'offerta, sino ad un massimo di 20 punti su 100, come di seguito riportato e come meglio disciplinato e descritto nel Disciplinare di gara. A parità di offerte si procederà ai sensi dell'art. 77 del R.D. 827/1924, nella medesima seduta. L'Amministrazione si riserva la facoltà di non procedere ad alcuna aggiudicazione o di aggiudicare la gara qualora l'offerta sia ritenuta congrua in relazione all'oggetto del contratto. La stazione appaltante si riserva la possibilità di valutare la congruità dell'offerta che in base a elementi specifici appaia anormalmente bassa. Non sono ammesse offerte in aumento, alla pari, indeterminate, condizionate, parziali, plurime.

## **8. TIPO DI APPALTO**

Servizi

- Categoria dei servizi: servizi di ristorazione alberghieri e catering (refezione scolastica) cat. 17 servizi sanitari e sociali)
- CATEGORIA SU ASMECOMM 555 RISTORAZIONE E CATERING CPV: **55523100-3 servizi di mensa scolastica**
- CODICE IDENTIFICATIVO GARA: (C.I.G.):
- **LA NATURA E I LUOGHI DI EROGAZIONE DEI SERVIZI E' SPECIFICATA NEL CAPITOLATO SPECIALE D'APPALTO**

#### **9. DURATA DELL'APPALTO**

Anno scolastico 2023/2024 a partire dalla data di effettivo inizio del servizio. La data di inizio è prevista per il 8 Novembre 2023 e fino al 31 Maggio 2024 come meglio specificato nell'art. 3 del presente bando di gara.

#### **10. VARIANTI**

Non sono ammesse offerte con varianti

## **11. FINANZIAMENTO**

Fondi comunali, entrate contribuzione utenza.

## **12. CORRISPETTIVI**

Secondo quanto indicato all'art. 36 del capitolato speciale d'appalto ed in conformità alle disposizioni di legge ed alle norme regolamentari in materia di contabilità.

#### **13. I SOGGETTI AMMESSI ALLA GARA**

I partecipanti devono essere in possesso dei requisiti di ordine generale, di idoneità professionale e di qualificazione di cui agli artt. 99 e 100 del D.lgs 36/2023 oltre a quelli prescritti nel disciplinare.

Sono ammessi a partecipare alla gara i soggetti previsti dall'art. 65 del D.lgs 36/2023, in possesso dei requisiti di qualificazione prescritti dal presente Disciplinare, costituiti da:

- $a)$  gli imprenditori individuali, anche artigiani, e le società, anche cooperative;
- b) i consorzi fra società cooperative di produzione e lavoro costituiti a norma della legge 25 giugno 1909, n. 422 e del decreto legislativo del Capo provvisorio dello Stato 14 dicembre 1947, n. 1577;
- $c$ ) i consorzi tra imprese artigiane di cui alla legge 8 agosto 1985, n. 443;
- d) i consorzi stabili, costituiti anche in forma di società consortili ai sensi dell'articolo 2615-ter del codice civile, tra imprenditori individuali, anche artigiani, società commerciali, società cooperative di produzione

e lavoro; i consorzi stabili sono formati da non meno di tre consorziati che, con decisione assunta dai rispettivi organi deliberativi, abbiano stabilito di operare in modo congiunto nel settore dei contratti pubblici di lavori, servizi e forniture per un periodo di tempo non inferiore a cinque anni, istituendo a tal fine una comune struttura di impresa;

- $e$ ) i raggruppamenti temporanei di concorrenti, costituiti o costituendi dai soggetti di cui alle lettere a), b), c) e d), i quali, prima della presentazione dell'offerta, abbiano conferito mandato collettivo speciale con rappresentanza ad uno di essi, qualificato mandatario, il quale esprime l'offerta in nome e per conto proprio e dei mandanti;
- $f$ ) i consorzi ordinari di concorrenti di cui all'articolo 2602 del codice civile, costituiti o costituendi tra i soggetti di cui alle lettere a), b), c) e d) del presente comma, anche in forma di società ai sensi dell'articolo 2615-ter del codice civile;
- $g$ ) le aggregazioni tra le imprese aderenti al contratto di rete ai sensi dell'articolo 3, comma 4-ter, del decreto-legge 10 febbraio 2009, n. 5, convertito, con modificazioni, dalla legge 9 aprile 2009, n. 33;
- h) i soggetti che abbiano stipulato il contratto di gruppo europeo di interesse economico (GEIE) ai sensi del decreto legislativo 23 luglio 1991, n. 240;

Condizione necessaria per partecipare alla presente procedura è l'abilitazione al portale ASMEL CONSORTILE S.C. A R.L. ASMECOMM.IT **per la categoria 555 - RISTORAZIONE E CATERING CPV** Common Procurement Vocabulary **55523100-3.** 

## **14. REQUISITI DI PARTECIPAZIONE.**

Possono partecipare le ditte individuali o in forma societaria, le società cooperative, le associazioni in forma singola o associata, che dimostrino di essere in possesso dei seguenti requisiti:

- Iscrizione nel registro della C.C.I.A.A. (Camera di commercio, industria, artigianato e agricoltura) per l'attività oggetto della presente procedura (ovvero nel Registro professionale dello Stato di residenza per le imprese non aventi sede in Italia) con le seguenti indicazioni:
- Natura giuridica;
- Denominazione Sede legale, codice fiscale, partita IVA, numero iscrizione C.C.I.A.A., nominativo delle persone attualmente in carica, indicando i nominativi, le qualifiche, luogo e data di nascita e residenza del firmatario e dei seguenti ulteriori soggetti: del titolare o del direttore tecnico se si tratta di impresa individuale; dei soci o del direttore tecnico, se si tratta di società in nome collettivo; dei soci accomandatari o del direttore tecnico se si tratta di società in accomandita semplice; degli amministratori muniti di potere di rappresentanza o del direttore tecnico o del socio unico persona fisica, ovvero del socio di maggioranza in caso di società con meno di quattro soci, se si tratta di altro tipo di società o consorzio;

Eventuali persone con le stesse cariche sopra citate cessate dalla carica nell'anno antecedente la data di pubblicazione del presente bando.

- In caso di imprese di altro Stato membro dell'Unione Europea non residenti in Italia, esse sono tenute a provare la loro iscrizione, secondo le modalità vigenti nello Stato di residenza, in uno dei requisiti professionali o commerciali, mediante dichiarazione giurata o secondo le modalità vigenti nello Stato membro nel quale è stabilito.

#### **15. REQUISITI DI ORDINE GENERALE**

- Insussistenza delle cause di esclusione di cui all'art. 94 e 95 del D.lgs 36/2023 nonché di ogni altra situazione che determini l'incapacità di contrarre con la Pubblica Amministrazione ivi compresa la regolarità del pagamento di tasse e tributi locali;
- Insussistenza delle cause di esclusione di cui all'art. 1 bis, comma 14, della Legge 383/2001;
- **REQUISITI previsti dall'art. 100** del D.lgs 36/2023, come sotto specificati:

## **15.1. REQUISITI DI IDONEITA' PROFESSIONALE** (lett. a) D. lgs 36/2023)

- iscrizione nel Registro delle Imprese presso la C.C.I.A.A. per un ramo di attività corrispondente al servizio oggetto dell'appalto, ovvero nel registro commerciale e professionale dello Stato di residenza per le imprese non aventi sede in Italia;
- (per le società cooperative e per i consorzi di cooperative) iscrizione all'Albo Nazionale delle Società Cooperative;

## **16. DOCUMENTO DI GARA UNICO EUROPEO (DGUE)**

Tutte le dichiarazioni riguardanti i requisiti di ordine generale richiesti ai fini della partecipazione alla presente procedura di gara devono essere resi e sottoscritti dai concorrenti attraverso il Documento di Gara Unico Europeo (DGUE), redatto in conformità al modello di formulario approvato con regolamento dalla Commissione Europea. Il DGUE consiste in un'autodichiarazione aggiornata come prova documentale preliminare in sostituzione dei certificati rilasciati da autorità pubbliche o terzi in cui si conferma che l'operatore economico soddisfa le seguenti condizioni:

- Non si trova in una delle condizioni di esclusione previste all'art. 94 e 95 del D.lgs 36/2023;
- Soddisfa i criteri di selezione definiti nel presente bando di gara.

**Come previsto nella nota del Ministero Infrastrutture e Trasporti n. 6212 del 30.06.2023 "Le stazioni appaltanti e gli enti concedenti, nelle more del tempestivo aggiornamento degli allegati delle Linee Guida AgID e del conseguente recepimento delle modifiche da parte degli stessi, continuano ad utilizzare la modulistica attualmente in uso.**

#### **17. TERMINE E MODALITA' DI PRESENTAZIONE DELLE OFFERTE**

L'offerta redatta in lingua italiana e i documenti dovranno pervenire per via telematica, in formato elettronico attraverso il portale sul sito della ASMEL Consortile S.c. a r.l. Asmecomm.it nella sezione "Procedura in corso". entro il termine perentorio delle **h. 24,00 del 29.10.2023.**

#### **18. DOCUMENTI E MODALITA' DI PRESENTAZIONE DELLE OFFERTE**

Secondo quanto previsto nel Disciplinare di Gara.

#### **19. SVOLGIMENTO DELLA GARA**

La pima seduta pubblica si terrà il giorno **31.10.2023 h. 09,00**, presso gli uffici del Servizio Sociale nei locali del Comune di ALFANO , Piazza COMBATTENTI , 7 .

In tale data si provvederà a:

- verificare le offerte inserite a sistema entro i termini indicati;
- aprire la Busta di Qualifica per ciascuna impresa concorrente (sbloccare e aprire la cartella contenente la documentazione amministrativa), verificare la firma digitale dei documenti in essa allegati e, infine, verificare l'esame e la regolarità del contenuto dei documenti stessi;
- procedere all'ammissione alle fasi successive delle imprese concorrenti che hanno presentato la documentazione regolare.
- in caso di esclusione di un'impresa concorrente nella fase amministrativa, il sistema manterrà chiusa la busta tecnica ed economica dello stesso.

Dei provvedimenti che determinano la composizione della commissione giudicatrice art.51 D. Lgs 36/2023 sarà data pubblicità ai sensi dell'art. 28, comma 2) Del D.lgs 36/2023;

In seguito la commissione giudicatrice appositamente nominata procederà dapprima in seduta pubblica, all'apertura e verifica del contenuto delle buste tecniche **(si presume in data 31.10.2023 h. 10:00)** e successivamente in seduta riservata alla valutazione di conformità della documentazione presentata all'interno del sistema della "Busta tecnica" rispetto alle specifiche del Capitolato e dei criteri di aggiudicazione attribuendo i punteggi secondo quanto dettagliato nell'art. 7 "Criteri di aggiudicazione", redigendo uno o più verbali.

Successivamente la stazione appaltante comunicherà per via telematica tramite le funzionalità della piattaforma (messaggistica) o tramite pec, a ciascuna impresa concorrente, il giorno e l'ora in cui si terrà la seduta pubblica per l'apertura e verifica del contenuto delle buste economiche, da parte della commissione giudicatrice appositamente nominata.

Di seguito le fasi per l'analisi delle offerte:

- 1. valutazione delle offerte tecniche ed assegnazione del relativo punteggio;
- 2. lettura e verifica delle offerte economiche dei concorrenti ammessi;
- 3. calcolo della soglia di anomalia (ai sensi dell'art. 110 del D.lgs 36/2023);
- 4. esclusione delle eventuali offerte anomale all'esito del procedimento di verifica;
- 5. definizione elenco finale dei concorrenti che hanno superato la fase n. 4;
- 6. formazione della graduatoria di gara.

In caso di ex aequo tra le migliori offerte, si procederà seduta stante mediante sorteggio.

Si precisa che la verifica della congruità delle offerte, ai sensi del comma 1 dell'art. 110 del D.Lgs. 36/2023 è di competenza della Commissione giudicatrice.

L'offerta vincolerà il concorrente per 180 giorni dal termine indicato nel presente atto per la scadenza della presentazione, salvo proroghe richieste dalla stazione appaltante e comunicate su www.comune.alfano.sa.it [Amministrazione trasparente > bandi di gara e contratti] e ASMECOMM.IT nella sezione relativa alla procedura di gara.

Ad ogni seduta pubblica potrà assistere un incaricato di ciascuna impresa concorrente con mandato di rappresentanza e munito di un documento di riconoscimento.

I concorrenti le cui offerte risultate anormalmente basse, secondo quanto previsto all'art. 110 comma 3 del D.Lgs. n. 36/2023, vengono invitati, ai sensi dei commi 2 e 3 del medesimo articolo, a presentare le spiegazioni a giustificazione del basso livello di prezzi o di costi proposti.

All'esito del procedimento di verifica la stazione appaltante dichiara l'esclusione delle offerte che, in base all'esame degli elementi forniti, risultino, nel loro complesso, inaffidabili e procede all'aggiudicazione in favore della migliore offerta non anomala.

#### **Saranno escluse dalla procedura:**

- le imprese concorrenti che presentino offerte nelle quali fossero sollevate eccezioni e/o riserve di qualsiasi natura alle condizioni specificate nel presente Disciplinare, nell'allegato Capitolato Speciale d'appalto e in tutta la documentazione di gara, ovvero che siano sottoposte a condizione, ovvero che sostituiscano, modifichino e/o integrino le predette condizioni, nonché offerte incomplete e/o parziali;
- le imprese concorrenti che offrano un valore economico superiore a quello indicato quale base d'asta.

#### **La stazione appaltante si riserva il diritto di:**

- procedere all'aggiudicazione anche in presenza di una sola offerta valida, sempre che sia ritenuta congrua e conveniente;
- non procedere all'aggiudicazione della gara qualora nessuna offerta risulti conveniente o idonea in relazione all'oggetto del contratto o, se aggiudicata, di non stipulare il contratto d'appalto;
- sospendere, reindire e/o non aggiudicare la presente procedura motivatamente;

#### **Ai sensi dell'art 90 D.Lgs. n. 36/2023 la stazione appaltante provvede a comunicare d'ufficio:**

- a)l'aggiudicazione all'aggiudicatario, al concorrente che segue nella graduatoria, a tutti i candidati che hanno presentato un'offerta ammessa in gara, a coloro la cui offerta sia stata esclusa, se hanno proposto impugnazione avverso l'esclusione, o sono in termini per presentare dette impugnazioni, nonché a coloro che hanno impugnato il bando, se dette impugnazioni non siano ancora state respinte con pronuncia giurisdizionale definitiva;
- b)l'esclusione ai candidati e ai concorrenti esclusi;
- c) la decisione, a tutti i candidati, di non aggiudicare la gara;
- d)la data di avvenuta stipulazione del contratto con l'aggiudicatario ai soggetti di cui alla lettera a);
- e)Le comunicazioni di cui sopra saranno effettuate mediante posta elettronica certificata all'indirizzo indicato dal destinatario nel modello "Allegato A".

#### **20. TERMINE DI VALIDITA' DELL'OFFERTA**

180 giorni dalla data di scadenza per la presentazione delle offerte

#### **21. DATA E ORA E LUOGO DI APERTURA DELLE OFFERTE**

La seduta pubblica, attraverso il portale ASMECOMM, per l'ammissione dei concorrenti si svolgerà il giorno **03.11.2023 alle h. 09,00,** presso gli uffici COMUNALI Piazza COMBATTENTI, 7 – 84040 –ALFANO .

#### **22. CAUZIONI**

L'offerta dei concorrenti deve essere corredata, pena l'esclusione, da una cauzione provvisoria di €. 238,87 pari al 2% dell'importo complessivo dell'appalto costituita con le modalità e nel rispetto delle prescrizioni di cui all'art. 106 del D.lgs 36/2023. L'importo della garanzia è ridotto per gli operatori economici in possesso delle certificazione di cui al comma 8) dell'articolo sopracitato.

L'aggiudicatario deve prestare cauzione definitiva nella misura e nei modi previsti dall'art. 53 comma 4) del D. Lgs 36/2023:

#### **23. ESECUZIONE ANTICIPATA DEL SERVIZIO**

L'Amministrazione potrà richiedere, nelle more della stipula del contratto, l'esecuzione del servizio ai sensi dell'art. 50, commi 6 D.Lgs 36/2023. Il pagamento avverrà secondo i termini indicati nel capitolato speciale di appalto, sempre che il contratto sia stato stipulato; in mancanza, il pagamento sarà sospeso ed il termine di pagamento comincerà a decorrere dalla stipula. Nel caso in cui l'aggiudicatario non stipuli il contratto definitivo nel termine stabilito dall'Amministrazione, questa procederà ai sensi di legge.

#### **24 AVVALIMENTO**

Ai sensi e secondo le modalità e condizioni di cui all'art. 104 del D. Lgs. 36/2023 e l'impresa concorrente che intende ricorrere a tale istituto dovrà compilare la parte II lett. c "Informazioni sull'affidamento sulle capacità di altri soggetti (Avvalimento) dell'all. B- DGUE. In particolare dovrà barrare la casella "SI" e dovrà indicare la denominazione degli operatori economici di cui intende avvalersi e i requisiti oggetto di avvalimento. Ciascuna impresa ausiliaria dovrà altresì compilare e firmare un DGUE distinto con le informazioni richieste nelle sezioni A e B della parte II e della parte III.

Al fine di usufruire dell'istituto dell'avvalimento di cui all'art. 104, comma 1 del D. Lgs. 36/2023 l'operatore economico allega alla domanda di partecipazione il contratto di avvalimento in originale o copia autentica, specificando se intende avvalersi delle risorse altrui per acquisire un requisito di partecipazione o per migliorare la propria offerta, e allega, nel caso di cui al comma 2, la certificazione rilasciata dalla SOA o dall'ANAC. L'impresa ausiliaria è tenuta a dichiarare alla stazione appaltante:

- a) di essere in possesso dei requisiti di ordine generale di cui al Capo II del presente Titolo;
- b) di essere in possesso dei requisiti di cui all'articolo 100 per i servizi e le forniture;
- c) di impegnarsi verso l'operatore economico e verso la stessa stazione appaltante a mettere a disposizione per tutta la durata dell'appalto le risorse oggetto del contratto di avvalimento.

L'avvalimento non è ammesso per soddisfare il requisito dell'iscrizione all'Albo nazionale dei gestori ambientali di cui all'articolo 212 del decreto legislativo 3 aprile 2006, n. 152.

#### **25. MODALITÀ DI VERIFICA DEI REQUISITI DI PARTECIPAZIONE (SISTEMA AVCPASS)**

La verifica del possesso dei requisiti di carattere generale e di idoneità professionale, avverrà, ai sensi della delibera dell'AVCP n. 111 del 20/12/2012, attraverso l'utilizzo del sistema AVCPASS, reso disponibile dall'Autorità Nazionale Anticorruzione (ANAC), al quale tutti i soggetti interessati a partecipare a tali procedure devono registrarsi accedendo all'apposito link sul portale AVCP (Servizi ad accesso riservato – AVC pass), secondo le istruzioni ivi contenute. Dovranno altresì essere inseriti i documenti richiesti dal sistema, collegandoli al CIG di riferimento. Il presente disciplinare di gara è integrato dal Capitolato Speciale d'appalto e dal bando di gara.

https://www.anticorruzione.it/-/avc-pass secondo le istruzioni ivi contenute.

L'Operatore Economico, dopo la registrazione al servizio AVCPass indica a sistema il CIG (Codice Identificativo Gara) della procedura di affidamento cui intende partecipare: CIG: **\_\_\_\_\_\_\_\_\_\_\_\_\_\_\_\_**

Il sistema rilascia un "PASSOE" da inserire nella **busta "A"** di qualifica contenente la Documentazione amministrativa.

#### **26. RESPONSABILE UNICO DEL PROCEDIMENTO**

GEOMETRA DETTA PIETRO – Responsabile dell'Area AFFARI GENERALI del Comune di ALFANO

#### **27. SOGGETTI AMMESSI ALL'APERTURA DELLE OFFERTE**

I legali rappresentanti delle ditte concorrenti, loro incaricati muniti di incarico o di delega conferita e valido documento di riconoscimento.

#### **28. CONDIZIONI MINIME DI CARATTERE ECONOMICO E TECNICO NECESSARIE PER LA PARTECIPAZONE**

Non trovarsi nelle condizioni di cui all'art. 94 e 95 del D .lgs n. 36/2023. Tale requisito dovrà essere attestato mediante il Documento di Gara Unico Europeo (DGUE) di cui all'art.16;

## **29. ORGANISMO RESPONSABILE DELLE PROCEDURE DI RICORSO**

T.A.R. CAMPANIA -SEZIONE SALERNO Largo S. Tommaso D'Aquino, 3, 84121 Salerno SA – Tel 089226706.

#### **30. RICORSI**

Ricorso giurisdizionale: come descritto dal D. Lgs. 104/2010 (codice del processo amministrativo) al quale fa espresso rinvio l'art. 209 D.lgs. 36/2023 All. 1 D. Lgs 104/2010.

#### **31. INFORMATIVA AI SENSI DEGLI ART. 13 e 14 REGOLAMENTO (UE) 2016/679**

Il trattamento relativo al presente servizio sarà improntato ai principi di correttezza, liceità, trasparenza e di tutela della Sua riservatezza e dei Suoi diritti. Ai sensi dell'articolo 13 del GDPR 2016/679, pertanto, Le forniamo le seguenti informazioni: Sono richiesti dati personali relativi ai soggetti che fanno parte dell'impresa (titolare, soci, procuratori) e/o loro delegati o soggetti collegati (es. Procuratore, soci ecc...)

I dati personali che in occasione dell'attivazione del presente servizio saranno raccolti e trattati riguardano:

[X] dati identificativi: cognome e nome, residenza, domicilio, nascita, identificativo online (username, password, customer ID, altro)

In particolare sono previsti trattamenti di dati sensibili: [X]

dati relativi a condanne penali

I dati raccolti saranno trattati in quanto:

[X] il trattamento è necessario all'esecuzione di un contratto di cui l'interessato è parte o all'esecuzione di misure precontrattuali adottate su richiesta dello stesso;

Dettagli: Ai sensi del Dlgs 50/2016 la partecipazione alle procedure per l'affidamento di appalti e concessioni determina l'attivazione di rapporti contrattuali e precontrattuali con la stazione appaltante;

[X] il trattamento è necessario per adempiere un obbligo legale al quale è soggetto il titolare del trattamento; Dettagli: Il Dlgs 50/2016 (e relative disposizioni di attuazione) prevede l'obbligo per la stazione appaltante di acquisire i dati inerenti la partecipazione alle procedure di gara ed i conseguenti atti (ammissione, esclusione, aggiudicazione, stipulazione);

[X] il trattamento è necessario per l'esecuzione di un compito di interesse pubblico o connesso all'esercizio di pubblici poteri di cui è investito il titolare del trattamento; Dettagli: Il Dlgs 50/2016 (e relative disposizioni di attuazione) prevede l'obbligo per la stazione appaltante di acquisire i dati inerenti la partecipazione alle procedure di gara ed i conseguenti atti (ammissione, esclusione, aggiudicazione, stipulazione) I dati personali forniti saranno oggetto di:

- [X] raccolta
- [X] registrazione
- [X] organizzazione
- [X]Strutturazione
- [X] conservazione
- [X] adattamento o modifica
- [X] estrazione
- [X] consultazione
- [X] uso
- [X] comunicazione mediante trasmissione
- [X] diffusione o qualsiasi altra forma di messa a disposizione
- [X] raffronto od interconnessione
- [X] limitazione
- [X] cancellazione o distruzione
- [X] pseudonimizzazione

Dettagli: Il trattamento dei dati avviene tramite applicativo informatico centralizzato (Me.P.A., e applicativi dei mercati elettronici regionali CAT o della stazione appaltante) e, episodicamente, con modalità cartacee. Le caratteristiche tecniche possono essere messe a disposizione degli interessati su richiesta e sono comunque in gran parte disponibili sulle piattaforme utilizzate. In caso di comunicazione i dati saranno trasmessi a:

- [X] Enti Pubblici
- [X] Privati (cointeressati, controinteressati)

[X] Organi di vigilanza e controllo

[X] Autorità giudiziaria Il trattamento:

[X] non comporta l'attivazione di un processo decisionale automatizzato.

Si informa che, tenuto conto delle finalità del trattamento come sopra illustrate, il conferimento dei dati è obbligatorio ed il loro mancato, parziale o inesatto conferimento potrà avere, come conseguenza, l'impossibilità di svolgere l'attività.

Il trattamento sarà effettuato sia con strumenti manuali e/o informatici e telematici con logiche di organizzazione ed elaborazione strettamente correlate alle finalità stesse e comunque in modo da garantire la sicurezza, l'integrità e la riservatezza dei dati stessi nel rispetto delle misure organizzative, fisiche e logiche previste dalle disposizioni vigenti.

In particolare sono state adottate le seguenti misure di sicurezza:

[X] misure specifiche poste in essere per fronteggiare rischi di distruzione, perdita, modifica, accesso, divulgazione non autorizzata, la cui efficacia va valutata regolarmente.

- [X] Sistemi di autenticazione
- [X] sistemi di autorizzazione
- [X] sistemi di protezione (antivirus; firewall; antintrusione; altro) adottati per il trattamento

#### [X] Sicurezza anche logistica

I dati personali vengono conservati:

[X] a tempo illimitato nel rispetto della vigente normativa Lei potrà, in qualsiasi momento, esercitare i diritti:

- di richiedere maggiori informazioni in relazione ai contenuti della presente informativa
- di accesso ai dati personali;
- di ottenere la rettifica o la cancellazione degli stessi o la limitazione del trattamento che lo riguardano (nei casi previsti dalla normativa);
- di opporsi al trattamento (nei casi previsti dalla normativa);
- alla portabilità dei dati (nei casi previsti dalla normativa)
- di revocare il consenso, ove previsto: la revoca del consenso non pregiudica la liceità del trattamento basata sul consenso conferito prima della revoca;
- di proporre reclamo all'autorità di controllo (Garante Privacy)
- di dare mandato a un organismo, un'organizzazione o un'associazione senza scopo di lucro per l'esercizio dei suoi diritti
- di richiedere il risarcimento dei danni conseguenti alla violazione della normativa (art. 82).

Qualora il titolare del trattamento intenda trattare ulteriormente i dati personali per una finalità diversa da quella per cui essi sono stati raccolti, prima di tale ulteriore trattamento verranno fornite informazioni in merito a tale diversa finalità e ogni ulteriore informazione pertinente. L'esercizio dei suoi diritti potrà avvenire attraverso contatto diretto e/o l'invio di una richiesta anche mediante email a:

Titolare del trattamento: comune di ALFANO - Pec: affarigenerali.alfano@asmepec.it

Responsabile della protezione dei dati: Asmenet s.c.a.r.l. mail: supporto.asmenet@asmepec.it Responsabile del trattamento: Geometra Pietro Detta - [info@comune.alfano.sa.it](mailto:info@comune.alfano.sa.it)

#### **32. ACCESSO AGLI ATTI IN RELAZIONE AI SUDDETTI DATI**

L'interessato può esercitare il diritto di accesso agli atti ai sensi dell'art. 35 del Decreto Legislativo 36/2023. Fino al 31.12.2023 l'accesso agli atti della procedura è consentito nel rispetto di quanto previsto dall'articolo 53 del decreto legislativo n. 50/2016 e dalle vigenti disposizioni in materia di diritto di accesso ai documenti amministrativi secondo le modalità in essi previste.

Pertanto si invitano le Ditte interessate a non indicare nei documenti di gara, in particolar modo nel progetto tecnico, segreti tecnici commerciali o di natura industriale da tutelare in quanto sono oggetto di accesso da parte delle Ditte concorrenti.

#### **33. OFFERTE ANORMALMENTE BASSE**

La stazione appaltante si riserva la facoltà di valutare la congruità di ogni altra offerta che, in base ad elementi specifici, appaia anormalmente bassa, facendo riferimento a quanto disposto all'articolo 110, comma 3, del Decreto Legislativo n. 36/2023.

#### **34. IDONEITA' DELL'OFFERTA**

La stazione appaltante può decidere di non procedere all'aggiudicazione se nessuna offerta risultasse conveniente o idonea in relazione all'oggetto della presente gara.

#### **35. LUOGO DI ESECUZIONE DEL SERVIZIO**

Il servizio oggetto dell'appalto verrà espletato presso le sedi scolastiche del Comune di ALFANO: Scuola Infanzia e Primaria, Via San Pietro – ALFANO;

#### **36. PUBBLICITA' DELLA GARA E CONSULTAZIONE ATTI**

Gli atti di gara sono pubblicati e scaricabili nel sito Istituzionale del Comune www.comune.alfano.sa.it, sul sito [https://piattaforma.asmecomm.it/gare.](https://piattaforma.asmecomm.it/gare)

Sarà garantito l'accesso libero e incondizionato a tutti i documenti di gara a partire dal giorno di pubblicazione del presente bando.

**Alfano**, 12/10/2023

 IL RESPONSABILE DELL'AREA  $\mathbb{R}$   $\left( \begin{array}{c} \mathbb{R} \\ \mathbb{R} \end{array} \right)$   $\mathbb{R}$  Geom. Pietro Detta

## ALLEGATO ESPLICATIVO MODALITA' PRESENTAZIONE OFFERTA

## MODALITA' DI PRESENTAZIONE DELLE OFFERTE

La procedura si svolge attraverso l'utilizzo di piattaforma telematica di e-procurement mediante la quale sono gestite le fasi di pubblicazione, presentazione, analisi, valutazione ed aggiudicazione dell'offerta, oltre che le comunicazioni e gli scambi di informazioni, con le modalità tecniche di seguito indicate, che costituiscono parte integrante e sostanziale del presente disciplinare di gara;

La piattaforma telematica ed il sistema utilizzati sono nella disponibilità della Stazione Appaltante e sono denominati di seguito, per brevità, solo "Sistema", il cui accesso è consentito dall'indirizzo internet https://piattaforma.asmecomm.it/gare/idgara-dettagli menù "Accedi".

L'operatore economico deve accreditarsi sul Sistema ed accertarsi dell'avvenuto invio utile degli atti al Sistema stesso, in esecuzione delle istruzioni fornite dal medesimo Sistema, non essendo sufficiente il semplice caricamento (upload) degli stessi sulla piattaforma telematica.

Le modalità tecniche per l'utilizzo del sistema sono contenute nell'Allegato "Norme Tecniche di Utilizzo", reperibile all'indirizzo internet sopra indicato, ove sono descritte le informazioni riguardanti il Sistema, la dotazione informatica necessaria per la partecipazione, le modalità di registrazione ed accreditamento, la forma delle comunicazioni, le modalità per la presentazione della documentazione e delle offerte ed ogni altra informazione sulle condizioni di utilizzo del Sistema.

Per emergenze o altre informazioni relative al funzionamento del Sistema, non diversamente acquisibili, è possibile accedere all'Help Desk: (+39) 02 40 031 280 o all'indirizzo assistenza@tuttogare.it. Al fine di rendere le informazioni di base utili per la partecipazione alla gara, gestita, come detto, attraverso la piattaforma telematica, si riporta di seguito una sommaria descrizione degli adempimenti richiesti che, comunque, saranno meglio compresi in fase operativa seguendo le istruzioni ed indicazioni fornite step by step dal sistema. Per accedere al sistema e partecipare alla gara è necessaria la registrazione dell'operatore economico all'indirizzo: https://piattaforma.asmecomm.it/gare/idgaradettagli menù "Accedi".

Conclusa con successo la registrazione e indicata la casella di posta elettronica certificata (PEC) che verrà utilizzata per tutte le comunicazioni, l'impresa potrà partecipare alla procedura inviando la propria offerta come di seguito.

Per proporre la propria candidatura, le imprese, una volta registrate, dovranno accedere alla sezione relativa alla procedura telematica, cliccare il pulsante azzurro "Partecipa".

Detto pulsante sarà visibile fino alla scadenza dei termini di presentazione dell'offerta, scaduti i quali non sarà più possibile inoltrare l'istanza o terminare operazioni già iniziate. È importante, dunque, che l'operazione di partecipazione sia effettuata prima della scadenza dei termini di gara.

Dopo aver cliccato sul tasto Partecipa, l'Operatore Economico accederà ad una schermata che gli consentirà anzitutto di inserire eventuali Raggruppamenti d'Impresa.

Per inserire la struttura del Raggruppamento sarà sufficiente cliccare sul comando: Aggiungi partecipante al Raggruppamento e compilare i campi richiesti:

- Codice Fiscale dell'Azienda
- Ragione Sociale
- Identificativo Fiscale Estero (eventuale)

• Ruolo all'interno del raggruppamento (Mandante/Consorziata) In caso di partecipazione alla Gara in Raggruppamento d'Impresa, l'onere della trasmissione della documentazione sarà in carico unicamente all'Operatore Economico Capogruppo, il quale, prima dell'invio della documentazione di gara, dovrà inserire nel Sistema i partecipanti al Raggruppamento stesso.

La Registrazione al portale è obbligatoria per l'Operatore Economico mandatario, mentre non è obbligatoria per gli Operatori Economici mandanti.

#### ATTENZIONE:

Nel caso di partecipazione in Raggruppamento si consiglia di inserire immediatamente la struttura dello stesso in quanto qualora inserito o modificato in un momento successivo rispetto al caricamento delle Buste contenenti l'offerta tecnica e/o economica, il Sistema revocherà automaticamente le offerte generate tramite lo stesso, e ne richiederà obbligatoriamente la generazione di nuove.

Dopo aver inserito l'eventuale Raggruppamento, l'Operatore Economico potrà caricare la documentazione

cliccando sul tasto Carica la documentazione che comparirà sulle icone raffiguranti le "Buste" telematiche, all'interno delle quali l'Operatore Economico dovrà inserire tutta la documentazione di gara richiesta dagli atti di gara. Le "Buste" sono di due tipi:

- Busta "A Documentazione amministrativa";
- Busta "B- Offerta tecnica"
- Busta "C Offerta economica".

## (Busta telematica: **A – BUSTA AMMINISTRATIVA**)

In fase di partecipazione, dopo aver effettuato con successo l'accesso al Sistema, l'operatore economico che intende partecipare deve compilare i campi ed effettuare le selezioni che il Sistema propone in sequenza e, ogni qualvolta il Sistema lo richiede o l'operatore economico lo ritenga, deve caricare (upload) la pertinente documentazione amministrativa nell'ambito della busta telematica (virtuale) «A – BUSTA AMMINISTRATIVA». Caricamento Busta "A – Documentazione amministrativa"

Per effettuare l'upload della documentazione amministrativa sarà necessario cliccare sul tasto Carica documentazione in corrispondenza della relativa Busta "A – Documentazione amministrativa".

Il Sistema presenterà all'Operatore Economico una "guida" sul corretto caricamento della documentazione di gara, che descriverà gli Step da seguire:

**Step 1:** l'Operatore Economico dovrà assicurarsi che tutti i file da inserire nella Busta siano firmati digitalmente; **Step 2**: l'Operatore Economico dovrà creare un archivio compresso di tipo ZIP, Rar o 7z al cui interno inserire tutti i files firmati digitalmente;

**Step 3:** l'Operatore Economico dovrà firmare digitalmente anche la cartella compressa contenente la documentazione firmata digitalmente;

**Step 4:** l'Operatore Economico dovrà selezionare l'archivio compresso cliccando sul pulsante Seleziona il file – Busta A – Documentazione Amministrativa, e caricarlo; il Sistema chiederà all'Operatore Economico una "Chiave personalizzata" consistente in una Password, composta da 12 caratteri, necessaria per la criptazione della Busta telematica e del suo contenuto, al fine della tutela della sua segretezza e inviolabilità (come previsto espressamente dall'art. 52, comma 7, Codice degli Appalti).

La stessa dovrà essere custodita dall'Operatore Economico in quanto, eccezionalmente, potrebbe essere richiesta dall'Ente in sede di apertura delle "Buste" per accedere al contenuto della documentazione.

Inserita la chiave personalizzata, cliccando su Carica busta il Sistema effettuerà il caricamento della documentazione e una barra di stato indicherà lo stato di avanzamento dell'upload. Al termine il Sistema provvederà a:

• verificare l'integrità del file;

• verificare la validità formale della firma digitale apposta sul file;

• verificare l'avvenuta criptazione del file;

• verificare il salvataggio del file ;

Per procedere con il caricamento della successiva Busta, l'Operatore Economico dovrà tornare al Pannello di gara. Caricamento Busta "B – offerta tecnica" (offerta tecnica non generata a video)

Per effettuare l'upload della documentazione, l'Operatore Economico dovrà cliccare sul tasto Carica documentazione in corrispondenza della relativa

**BUSTA TELEMATICA BUSTA "B - OFFERTA TECNICA".** Il Sistema presenterà all'Operatore Economico una "guida" sul corretto caricamento della documentazione di gara che descriverà gli Step da seguire:

Step 1: l'Operatore Economico dovrà assicurarsi che tutti i files da inserire nella Busta siano firmati digitalmente; Step 2: l'Operatore Economico dovrà creare un archivio compresso di tipo Zip, Rar o 7z al cui interno inserire tutti i files firmati digitalmente;

Step 3: l'Operatore Economico dovrà firmare digitalmente anche la cartella compressa contenente la documentazione firmata digitalmente;

Step 4: l'Operatore Economico dovrà selezionare l'archivio compresso cliccando sul pulsante Seleziona il file – Busta B – Offerta Tecnica e caricarlo; il Sistema chiederà all'Operatore Economico una "Chiave personalizzata" consistente in una Password, composta da 12 caratteri, necessaria per la criptazione della Busta telematica e del suo contenuto, al fine della tutela della sua segretezza e inviolabilità.

La stessa dovrà essere custodita dall'Operatore Economico in quanto, eccezionalmente, potrebbe essere richiesta dall'Ente in sede di apertura delle "Buste" per accedere al contenuto della documentazione. Inserita la chiave personalizzata, cliccando su Carica busta il Sistema effettuerà il caricamento della documentazione e una barra di stato indicherà lo stato di avanzamento dell'upload.

Al termine il Sistema provvederà a:

• verificare l'integrità del file;

• verificare la validità formale della firma digitale apposta sul file;

• verificare l'avvenuta criptazione del file;

• verificare il salvataggio del file; Fino alla scadenza del termine di presentazione dell'offerta l'Operatore Economico potrà:

• Visualizzare la documentazione caricata;

• Sostituire la documentazione già caricata.

I nuovi file sostituiranno integralmente quelli caricati precedentemente;

• Rigenerare l'offerta tecnica/economica. I nuovi file sostituiranno integralmente quelli caricati precedentemente;

• Modificare l'eventuale struttura del Raggruppamento.

ATTENZIONE: Nel caso di partecipazione in Raggruppamento, qualora inserito o modificato in un momento successivo rispetto al caricamento delle Buste contenenti l'offerta tecnica e/o economica, il Sistema revocherà automaticamente le offerte formulate e ne richiederà obbligatoriamente la formulazione di nuove.

ATTENZIONE: si consiglia vivamente agli Operatori Economici di procedere con il caricamento della documentazione con congruo anticipo rispetto al termine ultimo di scadenza di presentazione delle offerte in quanto la dimensione dei file, insieme ad altri fattori (come ad es. la velocità della connessione Internet) inciderà sul tempo di caricamento degli stessi sul Sistema, mettendo così a rischio la stessa possibilità di partecipazione da parte dell'Operatore Economico.

Per procedere con il caricamento della successiva Busta, l'Operatore Economico dovrà tornare al Pannello di gara. Caricamento Busta "C – offerta economica (offerta economica generata a video) Per effettuare l'upload della Busta "C – Offerta economica" l'Operatore Economico dovrà cliccare sul tasto Genera offerta economica e compilare i form proposti dal Sistema.

Al termine della compilazione il Sistema chiederà all'Operatore Economico una "Chiave personalizzata" consistente in una Password, composta da 12 caratteri, necessaria per la criptazione delle Buste telematiche e del loro contenuto, al fine della tutela della loro segretezza e inviolabilità.

La stessa dovrà essere custodita dall'Operatore Economico in quanto, eccezionalmente, potrebbe essere richiesta dall'Ente in sede di apertura delle "Buste" per accedere al contenuto della documentazione.

Inserita la chiave personalizzata, l'Operatore Economico dovrà cliccare su "Salva" e il Sistema genererà un file, contenente l'offerta stessa, che l'Operatore Economico dovrà:

• scaricare, cliccando sul tasto "Scarica il file di offerta";

• firmare digitalmente:

• ricaricare a Sistema, cliccando sul tasto "Carica documentazione". Per effettuare l'upload della documentazione relativa all'offerta economica sarà necessario cliccare sul tasto Carica documentazione in corrispondenza della Busta "C – Offerta economica" e caricarla.

Il Sistema presenterà all'Operatore Economico una "guida" sul corretto caricamento della documentazione di gara, che descrive gli Step da seguire:

Step 1: l'Operatore Economico dovrà assicurarsi che tutti i file da inserire nella Busta siano firmati digitalmente; nel caso in cui il Bando preveda la trasmissione di ulteriori documenti facenti parte dell'offerta economica oltre a quello generato dal Sistema, anche quelli dovranno essere firmati digitalmente;

Step 2: l'Operatore Economico dovrà creare un archivio compresso di tipo Zip, rar o 7z al cui interno inserire tutti i files firmati digitalmente: quello generato dal Sistema e gli altri documenti eventualmente richiesti dal Bando; Step 3: l'Operatore Economico dovrà firmare digitalmente anche la cartella compressa contenente la documentazione firmata digitalmente;

Step 4: l'Operatore Economico dovrà selezionare l'archivio compresso cliccando sul pulsante Seleziona il file – Busta B – Offerta economica; il Sistema chiederà all'Operatore Economico una "Chiave personalizzata" consistente in una Password, composta da 12 caratteri, necessaria per la criptazione della Busta telematica e del suo contenuto, al fine della tutela della sua segretezza e inviolabilità. La stessa dovrà essere custodita dall'Operatore Economico in quanto, eccezionalmente, potrebbe essere richiesta dall'Ente in sede di apertura delle "Buste" per accedere al contenuto della documentazione. Inserita la chiave personalizzata, cliccando su Carica busta il Sistema effettuerà il caricamento della documentazione e una barra di stato indicherà lo stato di avanzamento dell'upload.

Al termine il Sistema provvederà a:

• verificare l'integrità del file;

• verificare la validità formale della firma digitale apposta sul file;

• verificare l'offerta economica (e quindi la corrispondenza tra il file caricato dall'Operatore Economico e quello generato dal Sistema);

• verificare l'avvenuta criptazione del file;

• verificare il salvataggio del file.

Fino alla scadenza del termine di presentazione dell'offerta l'Operatore Economico potrà:

• Visualizzare la documentazione caricata;

• Sostituire la documentazione già caricata. I nuovi file sostituiranno integralmente quelli caricati precedentemente;

• Rigenerare l'offerta tecnica/economica. I nuovi file sostituiranno integralmente quelli caricati precedentemente;

• Modificare l'eventuale struttura del Raggruppamento.

ATTENZIONE: Nel caso di partecipazione in Raggruppamento, qualora inserito o modificato in un momento successivo rispetto al caricamento delle Buste contenenti l'offerta economica, il Sistema revocherà automaticamente le offerte formulate e ne richiederà obbligatoriamente la formulazione di nuove.

ATTENZIONE: si consiglia vivamente agli Operatori Economici di procedere con il caricamento della documentazione con congruo anticipo rispetto al termine ultimo di scadenza di presentazione delle offerte in quanto la dimensione dei file, insieme ad altri fattori (come ad es. la velocità della connessione Internet) inciderà sul tempo di caricamento degli stessi sul Sistema, mettendo così a rischio la stessa possibilità di partecipazione da parte dell'Operatore Economico

Per procedere con l'invio della partecipazione l'Operatore Economico dovrà tornare al Pannello di gara e Inviare la Partecipazione. Invio della Partecipazione Una volta caricate tutte le "Buste", il Sistema renderà disponibile il pulsante

INVIA LA PARTECIPAZIONE che consentirà all'Operatore Economico l'inoltro della richiesta di partecipazione alla gara. Cliccando su tale tasto, il Sistema verificherà la presenza di tutte le "Buste" e rilascerà il seguente messaggio:

• La partecipazione è stata ricevuta con successo. Un messaggio di posta elettronica certificata è stato inviato per confermare l'operazione.

• Dopo aver verificato la presenza di tutte le "Buste", il Sistema apporrà la marcatura temporale certificante la data e l'ora certa di invio dell'istanza e contestualmente invierà all'Operatore Economico, tramite PEC, conferma di avvenuta partecipazione. Solo quando visualizzerà tale messaggio e avrà ricevuto tramite Pec la ricevuta di avvenuta consegna, da parte dell'Ente, della richiesta di partecipazione, l'Operatore Economico potrà considerare inviata la propria istanza. Dopo aver effettuato l'invio della partecipazione alla gara ed entro i termini di scadenza della stessa, l'Operatore Economico avrà la possibilità di:

• visualizzare la documentazione caricata;

- sostituire la documentazione già inviata. I nuovi file sostituiranno integralmente quelli inviati precedentemente;
- Rigenerare l'offerta tecnica/economica. I nuovi file sostituiranno integralmente quelli inviati precedentemente;
- modificare l'eventuale struttura del Raggruppamento.

ATTENZIONE: la modifica del Raggruppamento comporterà la revoca automatica delle offerte formulate che siano state generate tramite il Sistema e quest'ultimo ne richiederà obbligatoriamente la formulazione di nuove. In tal caso l'Operatore Economico dovrà nuovamente inviare la propria partecipazione;

• revocare la propria partecipazione alla gara. Entro i termini di presentazione dell'offerta l'Operatore Economico potrà revocare la partecipazione cliccando sul tasto "Revoca partecipazione"; il Sistema invierà all'Operatore Economico PEC di avvenuta consegna dell'istanza di revoca della partecipazione. Un'offerta revocata sarà cancellata dal Sistema ed equivarrà a un'offerta non presentata. Insieme all'offerta sarà cancellata tutta la documentazione per l'ammissione alla gara e l'eventuale documentazione presentata a corredo dell'offerta. II Sistema non accetterà offerte presentate dopo la data e l'orario stabilito quale termine di presentazione delle offerte. Si consiglia di inviare la propria offerta con congruo anticipo, in modo da consentire alla Stazione Appaltante e/o al Gestore della Piattaforma di fornire l'eventuale assistenza che dovesse rendersi necessaria per il superamento di eventuali problemi correlati alla mancanza di padronanza nell'utilizzo della piattaforma da parte degli Operatori Economici. L'offerta presentata entro la data e l'ora di chiusura della gara è vincolante per l'Operatore Economico concorrente. La presentazione dell'offerta costituisce accettazione, da parte del concorrente, delle Norme Tecniche di funzionamento del Sistema, delle condizioni previste